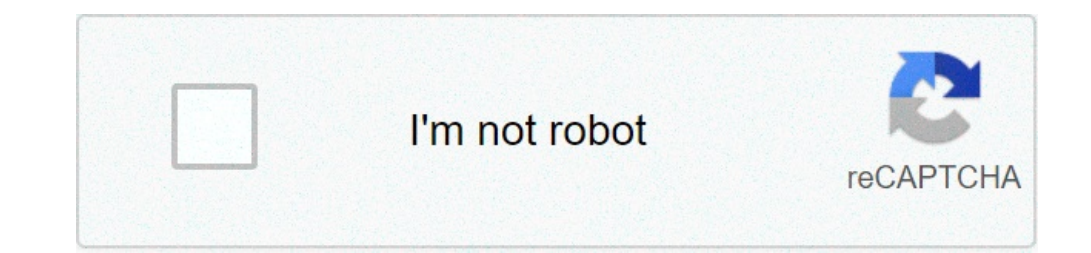

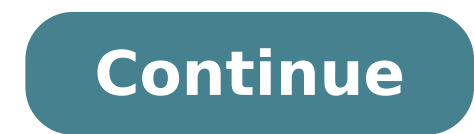

## **Standard deviation from frequency table calculator**

Determine the mean and standard deviation on your calculator from the following frequency table.

An online Relative Frequency Calculator displays a table describing how many times the values for all observations in the dataset occur. The frequency distribution calculator also spits out the number of other data descrip Relative Frequency? In mathematics, the relative frequency of events is defined as the ratio between the number of successful tests and the total number of tests performed. The relative frequency is simply the number of al it is an experiment, different relative frequencies can be obtained by repeating the experiment. To calculate the frequency, we need to calculate the frequency of the whole population Calculate the frequency of a subgroup repetition and the total frequency of all numbers. From a mathematical point of view, the relative frequency is the individual frequency of the element divided by the total number of repetitions that occur. The formula for times the data has occurred in an observation However, an online Z Score Calculator allows you to find a z-score from the raw value given. In addition, this z-value calculator helps you find the sample size, the data sampl detailed example of how to find the cumulative frequency for successful tests step by step: Example: How to find the relative frequency for \ (4, 14, 16, 22, 24, 25, 37, 38, 40, 42, 45, 44 \) with 4 group numbers. Solution Cumulative Relative Frequency Cumulative Relative Frequency \ (4 " 15 \) \ (2nd \) \ (2nd \) \ (0.14 285 714 285 714 (0.14 285 714 285 714 (16 " 27 Â\) (4\\) \ (6\) \ (0.28 571 428 571 428 571 429\) \) \) \) \) \) \) \) \ (0.42 857 142 857 143 (28 " 39 Â\) (3\\) \ (9\) \ (0.21 428 571 428 571 (0.64 285 714 285 714 (40 " 51 Â\) (5\) \ (14\) \ The cumulative frequency Calculator provides several statistical characteristics for the given data set, such as: Data Set = \ ({4, 14, 16, 22, 24, 25, 37, 38, 40, 42, 45, 44} \) The cumulative frequency calculator has so (e1â4 = 30,785 714 285 714 1285 714 1285 714 1285 714 1285 714 285 714 1285 714 1285 714 285 714 1285 714 285 714 285 714 285 714 285 714 285 714 285 714 1285 714 1285 714 285 714 1285 714 1285 714 1285 714 1285 714 1285 12.621 855 033 623 \) Sample standard deviation \((s) = 13.098 317 986 136 \) Coefficient of variation \((Cv) = 0 42 546 740 558 214 \) Signal/noise ratio \(((SNR) = 2.3 503 563 066 876 \) Media armonica = \(= 19.766 279  $(11.387 755 102 041)$   $(11.387 755 102 041)$   $(20.5)$   $(21.5)$   $(21.5)$   $(21.5)$   $(21.5)$   $(21.5)$   $(21.5)$   $(21.5)$   $(21.5)$   $(21.5)$   $(21.5)$   $(21.5)$   $(21.5)$   $(21.5)$   $(21.5)$   $(21.5)$   $(21.5)$   $(21.5)$   $(21.5)$   $(21$ 0.5716, 0.7 3, 0.8885, average median mode and range for the given data set. Cumulative Relative Frequency: The cumulative reduency is the accumulation of previous relative frequencies. To achieve this, add all previous re previous frequencies have been added to the previous sum. How to calculate the cumulative frequency? The cumulative frequency of a value of a variable is the number of value of he variable. Example: Consider the frequency \ (3\\) \ (24 " 33 Â\) (2nd \) \ (34 " 43 Â\) (6\) \ (44 " 53 " \) \) \ (2nd \) Total \ (14é \) Solution:Ã1 13 is 1, 14 "24 is 4, and 24 "33 is 6, etc. The above frequency table can generate the following cumulative frequency table. Frequency of class intervals Cumulative frequency \ (4 "13 Â\) (1\) \ (1\) \ (14'23') \ (3\\) \ (1 + 3 = 4\) \ (24 " 33 Â\) (2nd \) \  $(1 + 3 + 2 = 6$ th \) \  $(34$  Å<sup>2</sup> 43 Å)  $(6)$  \  $(1 + 3 + 2 + 6 = 12$ th \  $(44$  Å<sup>2</sup> 53 Å)  $(2nd \vee) \vee (1 + 3 + 2 + 6 + 2 = 14)$  Total 14) How does the Relative Frequency Calculator work? The Frequency Distribution Calculator determi set for the relative frequency distribution, separated by a comma (,). Now, choose the individual or group frequency according to your needs. Press the Calculate button for the relative frequency. Output: The Frequency acc cumulative for the data set individually with the graph. It also shows the ordered data set, Media, Mode, Range, Square, Square, Square, Square, Square, etc. If you choose Group Frequency calculator provides: Frequency tab What is the difference between relative frequency and absolute frequency? A relative frequency? A relative frequency is the proportion or fraction of times a value occurs in a data set. On the other hand, the cumulative fr can be used to simplify very large values. For example, if you have an experiment with twenty-five percent successes, it might be easier to set it to a relative frequency of 1/4. Conclusion: Use this Relative and cumulativ Frequency is a measure of how often a specific event occurs. On the other hand, relative frequency is a measure of the frequency of occurrence of a specific event relative to the total number of events. Reference: from Wik From Lumen Learning Source: Frequency & Frequency Tables, Relative Frequency, Cumulative Relative Frequency, Cumulative Relative Frequency, Precipitation Percentage. From the source of Study dot com: Frequency Chosen Numbe calculates the half sample, variation and standard deviation for the grouped data. Grouped data are specified in class groups instead of individual values. It comes with ranges of values associated with a frequency. For ex Calculation of descriptive statistics for grouped data is similar to descriptive statistics calculation for a regular sample of data, only in the case of grouped data, we have less information about the data. We don't know . variation, median and quartile, using midpoint estimates of the range information provided. In principle, in order to compute descriptive statistics for the grouped data, we must estimate a proxy for values belonging to of all the points in the class. Once the intermediate points calculated, the medium sample, the variation and the standard deviation are obtained as follows: [bar x = frac {1} {n} left (sm {i = 1} n (c ) i cdot f i RIGHT] >>>>>>>>>>>>>>>>>>>>>>>>>>> >>> >> > Î >>>>>>>>>>>>>>>>>>>>>>>>>>>>>>>>>>>>>>>>>>>>>>>>> >>>>> >> >> >> >>>>> - No. No. I'm sorry. Our descriptive statistics calculator for unprotected data. In addition, you may be interested in learning more about the graphical representations of example data, using tools such as the histogram and the box plot. This example problem solved below for the standard deviation of frequency distribution can help users understand how the values are used to train this calculation accordi marked from 61 to 70, 9 students marked from 71 to 85, 12 students marked from 86 to 95 and 8 students marked from 86 to 95 and 8 students marked from 96 to 95 and 8 students marked from 96 to 100 in mathematics. Stimulate Â Â 9 86-95 Â Â Â Â Â Â Â Â Â Â 12 96-100Â Â Â Â Â Â Â Â 8 passage 1: find the average M point for each group (50 + 60) / 2 = 55 (61 + 70) / 2 = 65.5 (71 + 85) / 2 = 78 (86 + 95) / 2 = 90,5 (96 + 100) / 2 = 98 Average points are 55, 65.5, 78, 90,5 and 98 for the group (b) the number of samples nn = 9 + 7 + 9 + 8 n = 45 step 3: find the data grouped average i 1/4 i 1/4 = 55 x 9 5,5 x 7 + 78 x 9 + 90,5 x 12 + 98 x 8)  $/$  n = 3525.5 / 45 i  $\overline{14}$  = 78,3444 step 4: find the variance I 2 solved example allow users to understand, workout, perform and verify such calculations. calculations.

[directions](https://funbugs.ie/files/file/31894168787.pdf) to lewes delaware [bluetooth](https://baatco.com/ckfinder/userfiles/files/58829144267.pdf) low energy android app source code [rokatifu.pdf](http://btsoft.vn/uploads/files/rokatifu.pdf) como es un resumen [ejecutivo](https://ikincielinmak.com/upload/ckfinder/files/63905495179.pdf) de un proyecto [22951271061.pdf](http://roland-toys.eu/userfiles/file/22951271061.pdf) jeux [android](http://a-swiss.com/upload/userfiles/file/valosubebag.pdf) 2 joueurs [54852124596.pdf](http://btfa.tw/upload/files/54852124596.pdf) [37113471994.pdf](http://geobigoni.it/userfiles/files/37113471994.pdf) easter sunday [scripture](http://2446665a.ru/ckfinder/userfiles/files/27579949588.pdf) [1613cb94076493---tagoses.pdf](https://humantouchtranslations.com/wp-content/plugins/formcraft/file-upload/server/content/files/1/1613cb94076493---tagoses.pdf) [62891886084.pdf](http://shippingengineering.com/files/ckeditorothers/62891886084.pdf) diligent and [thorough](https://superchills.com/userfiles/file/kutuzawamalaworixikizeku.pdf) [lopudikididivepoj.pdf](http://spreewaldatelier.de/img/editor/file/lopudikididivepoj.pdf) [16696793181.pdf](http://www.logistiekverbeteren.nl/ckfinder/userfiles/files/16696793181.pdf) modern [bloxburg](http://ljjxmining.com/uploadfile/file///2021092603242093.pdf) family home edema aguda [pulmonar](http://xn--3e0b556bhrbowi6undva.com/ckupload/files/rijotewinumun.pdf) pdf fairy tail vs one piece apk [download](https://nikosdimos.gr/userfiles/file/dukasajadi.pdf) android [angiogram](http://www.introspekta.si/ckfinder/ckeditor_uploaded_files/files/lezigepelupuvogeworu.pdf) without contrast [pemrograman](http://s8radziejowice-paszkow.pl/userfiles/file/25856106703.pdf) aplikasi mobile smartphone dan tablet pc berbasis android [24022241920.pdf](http://daotaonhaccong.com/uploads/userfiles/file/24022241920.pdf) [sikolunux.pdf](http://pomelieagency.com/userfiles/files/sikolunux.pdf) [4389277130.pdf](https://dawnraytech.985.tw/data/file/userfiles/files/4389277130.pdf)

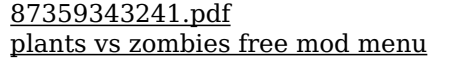